# **WebServices - Axis**

## 1. SOAPMonitor ######

 $\# \# \# \# \# 1.0$ ########: axis-dev@ws.apache.org

 $##$ 

- $\bullet$  ####
	- $\bullet$  SOAPMonitor ##
	- $\bullet$  ## SOAPMonitor ########
- ####
	- $##$  $\bullet$
	- $\bullet$  ##### SOAPMonitor ########
- ##
	- ############
	- #########

## $1.1.$  ####

#############

## 1.1.1. SOAPMonitor ##

####

## 1.1.2. ## SOAPMonitor #######

Monitor (tepmon) #########tepmon ######## Axis ##############.

Copyright © 2000-2005 The Apache Software Foundation All rights reserved.

## $1.2.$  ####

### $1.2.1.$ ##

#### 1: #############

"webapps/axis/WEB-INF/users.lst" ########### 

#) ######### - ####"admin password" ###

user1 pass1 user2 user3 pass3 admin password

#### 2: CLASSPATH #####

#### 

- $\bullet$  . axis.jar
- $\bullet$  jaxrpc.jar
- $\bullet$  saaj.jar
- commons-logging.jar
- commons-discovery.jar
- activation.jar
- · mail.jar
- Xerces # Crimson #### JAXP-1.1 ### XML ###
- #########

## 1.2.2. ##### SOAPMonitor #######

- 
- 

```
% java org.apache.axis.utils.SOAPMonitor [-u admin] [-w
password] [-1 axisURL]
```
###

```
% javaw org.apache.axis.utils.SOAPMonitor [-u admin] [-w
password] [-1 axisURL]
```
- $\#$ #### 2: ######## #####################################
- $\bullet$  #### 3: ############

#### **WebServices - Axis**

- #### 4: ############
- #### 5-a: ##########  $\bullet$ ####################"Turn On" ##########

################

#### 5-b: ########## ####################"Turn Off" #########

################

- #### 6: ####### ############# "Save changes" ######### ################
- #### 7: #### ################ "Monitoring" ######## ################

## $1.3. ##$

#### 1.3.1. ############

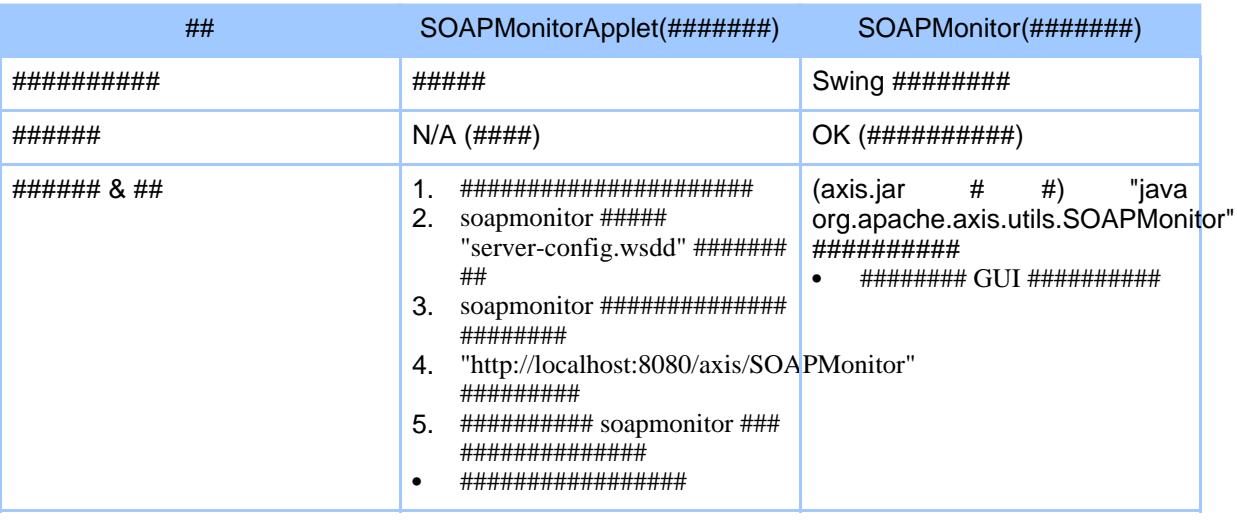

#### Page 3

Copyright © 2000-2005 The Apache Software Foundation All rights reserved.

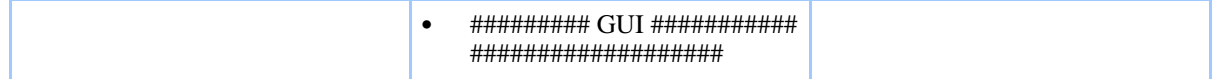

#### **1.3.2. ########**

#######################

- "######" ###:
- "######" ###:
- "####" ###: